# *Test Report: PMP30359 28-W/49-W Automotive Boost Converter Reference Design for ADAS Applications*

# **VIA** TEXAS INSTRUMENTS

#### **Description**

This reference design features an automotive synchronous boost converter, which can be configured for two different output voltages. A regulated input voltage of 5.0 V is converted to either 8.0 V or 14.0 V. The maximum load current for both output voltages is 3.5 A. The design has been space optimized to fit into an area of 30 mm x 50mm in order to fit into ADAS applications.

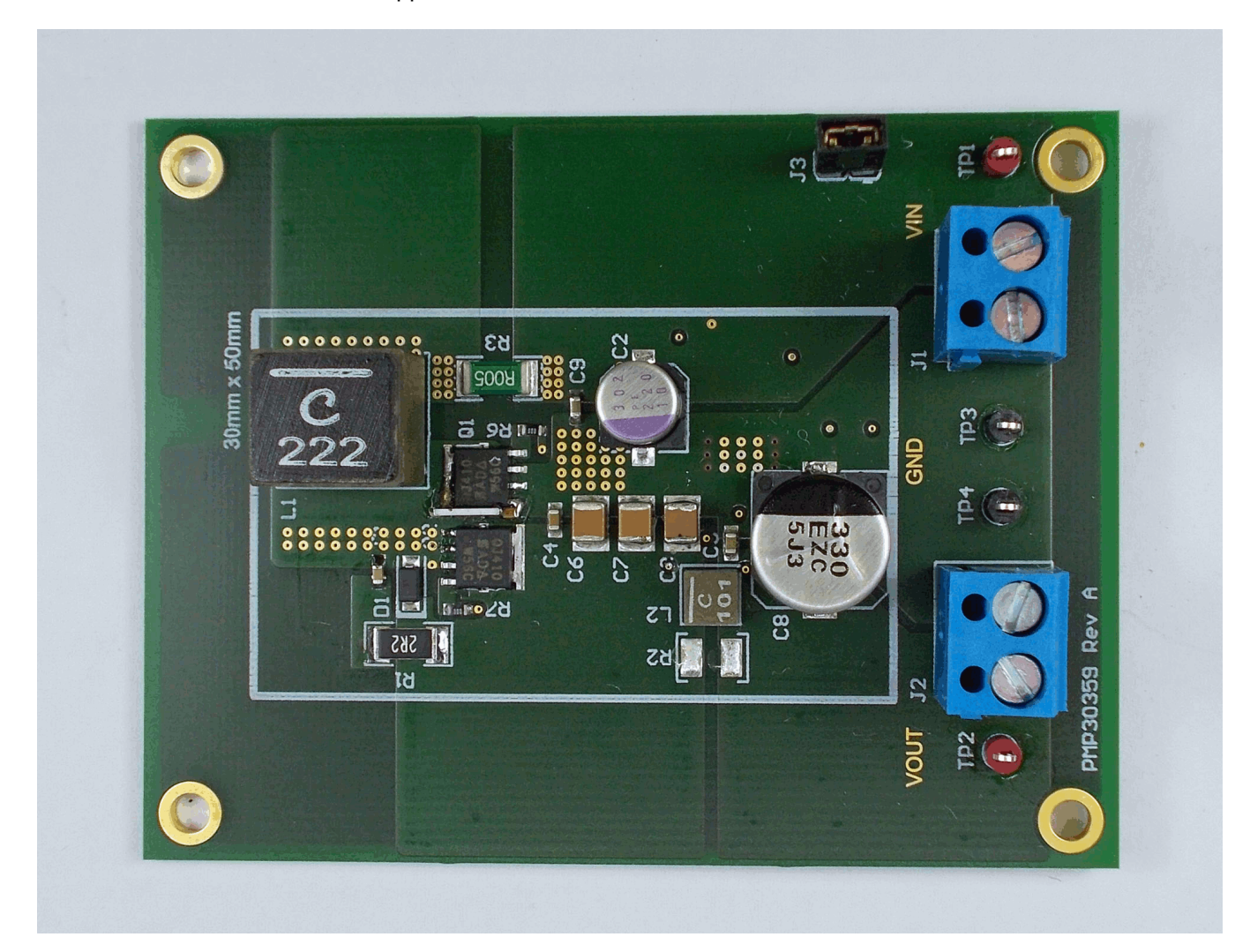

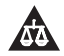

An IMPORTANT NOTICE at the end of this TI reference design addresses authorized use, intellectual property matters and other important disclaimers and information.

# **1 Test Prerequisites**

# *1.1 Voltage and Current Requirements*

#### **Table 1. Voltage and Current Requirements**

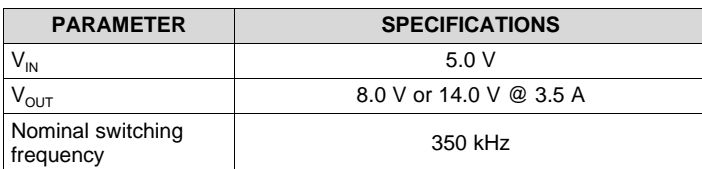

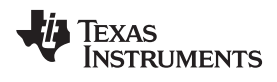

#### [www.ti.com](http://www.ti.com) *Testing and Results*

# **2 Testing and Results**

# *2.1 Efficiency Graphs*

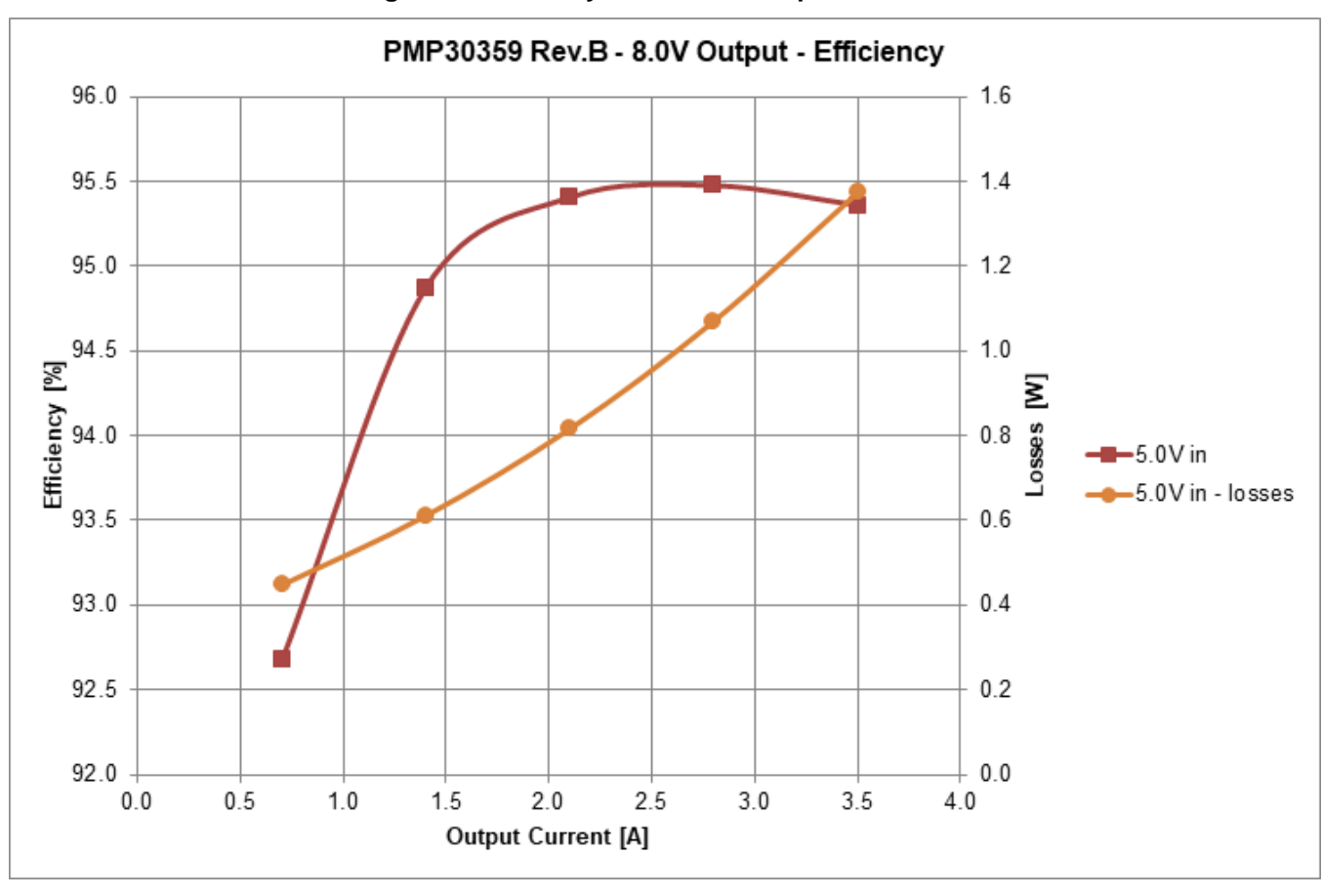

**Figure 1. Efficiency of the 8.0 V output at 5.0 V in**

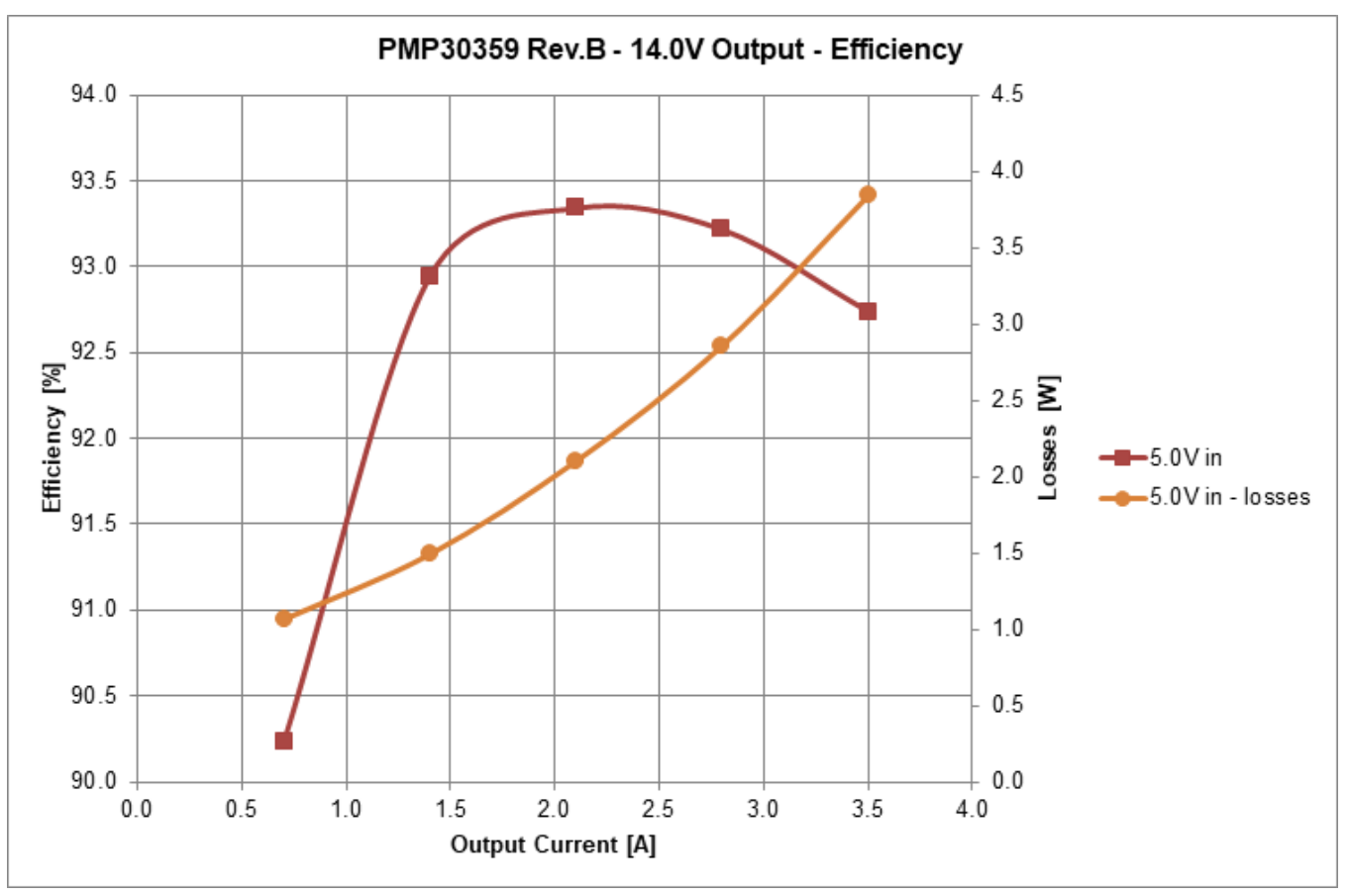

## **Figure 2. Efficiency of the 14.0 V output at 5.0 V in**

# *2.2 Efficiency Data*

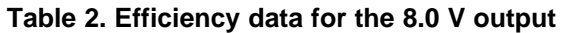

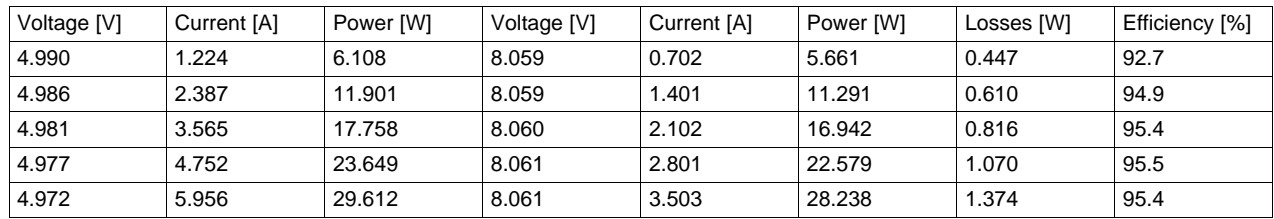

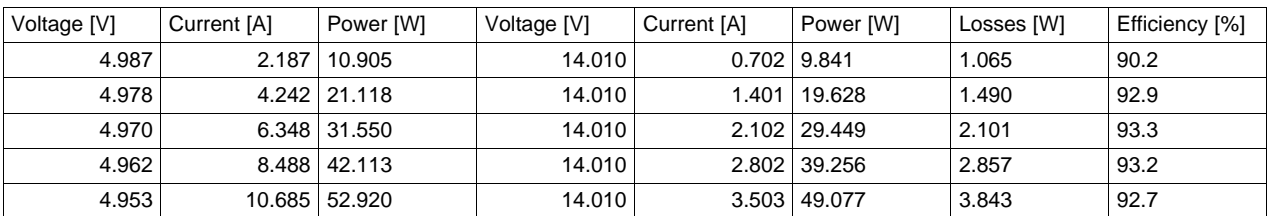

#### **Table 3. Efficiency data for the 14.0 V output**

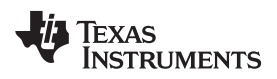

#### *2.3 Thermal Images*

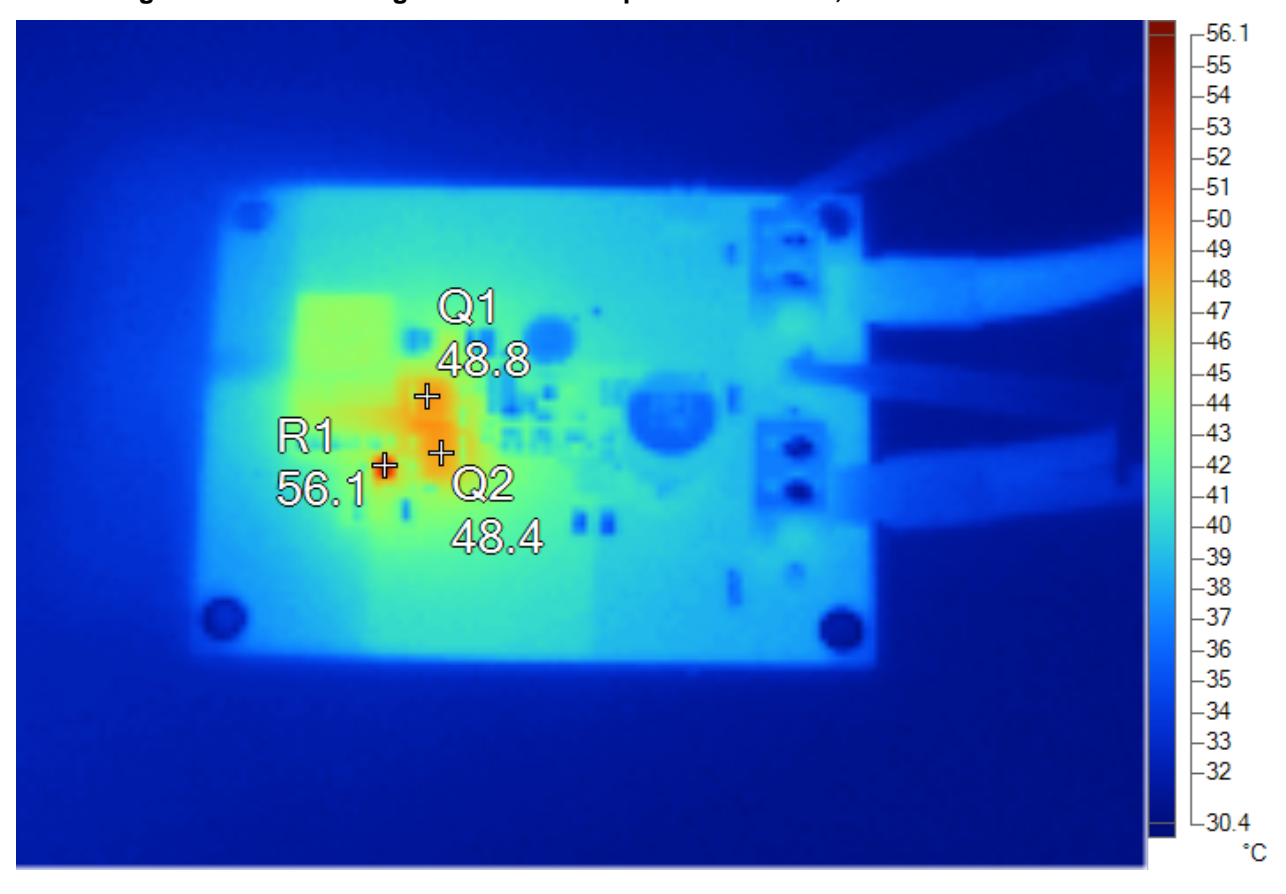

Figure 3. Thermal image of the PCB's top side at 5.0 V in, 8.0 V out and 3.5 A load current.

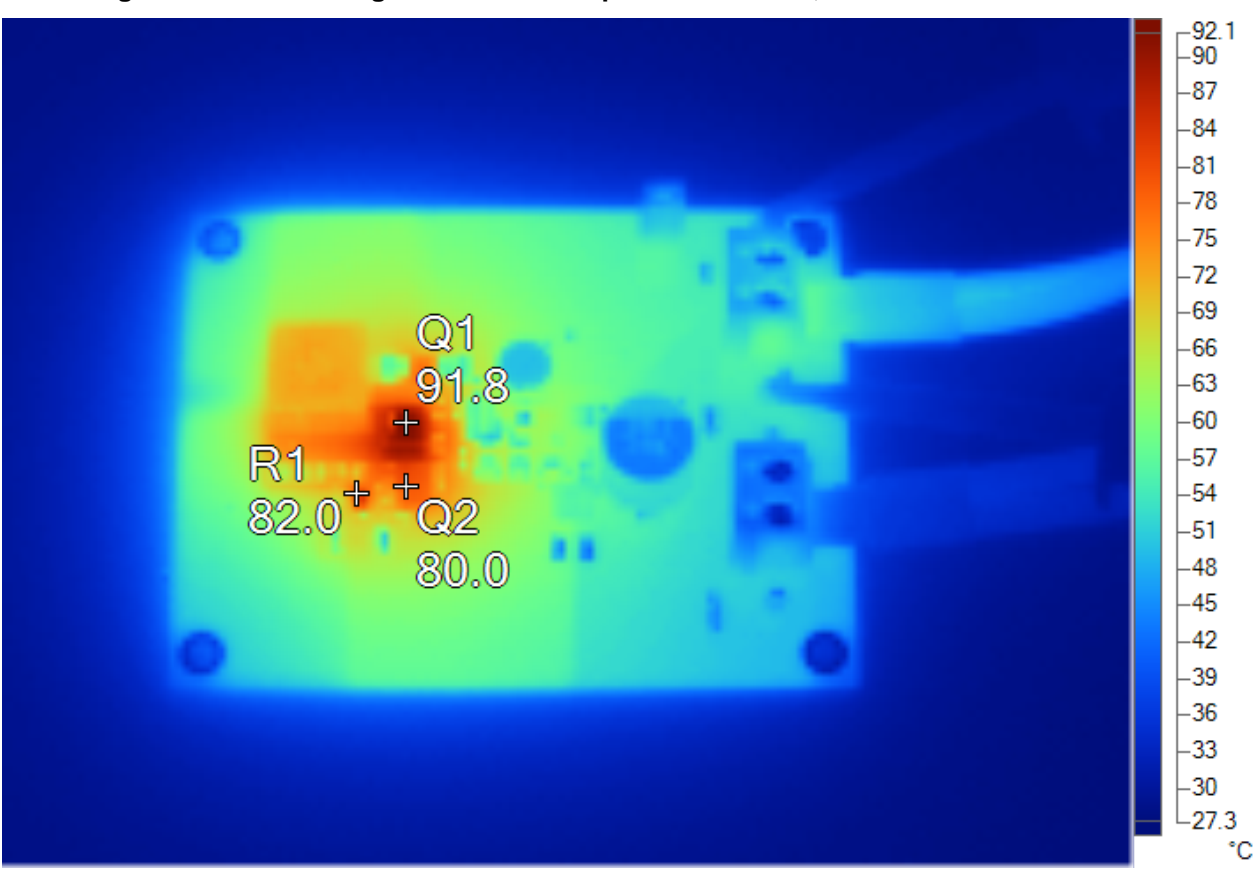

#### Figure 4. Thermal image of the PCB's top side at 5.0 V in, 14.0 V out and 3.5 A load current.

## *2.4 Dimensions*

PCB: 76.2 mm x 58.4 mm Circuit: 30 mm x 50 mm

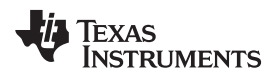

## **3 Waveforms**

### *3.1 Switching*

**Figure 5. Switching node at 5.0V in, 8.0 V out and 3.5 A load current.**

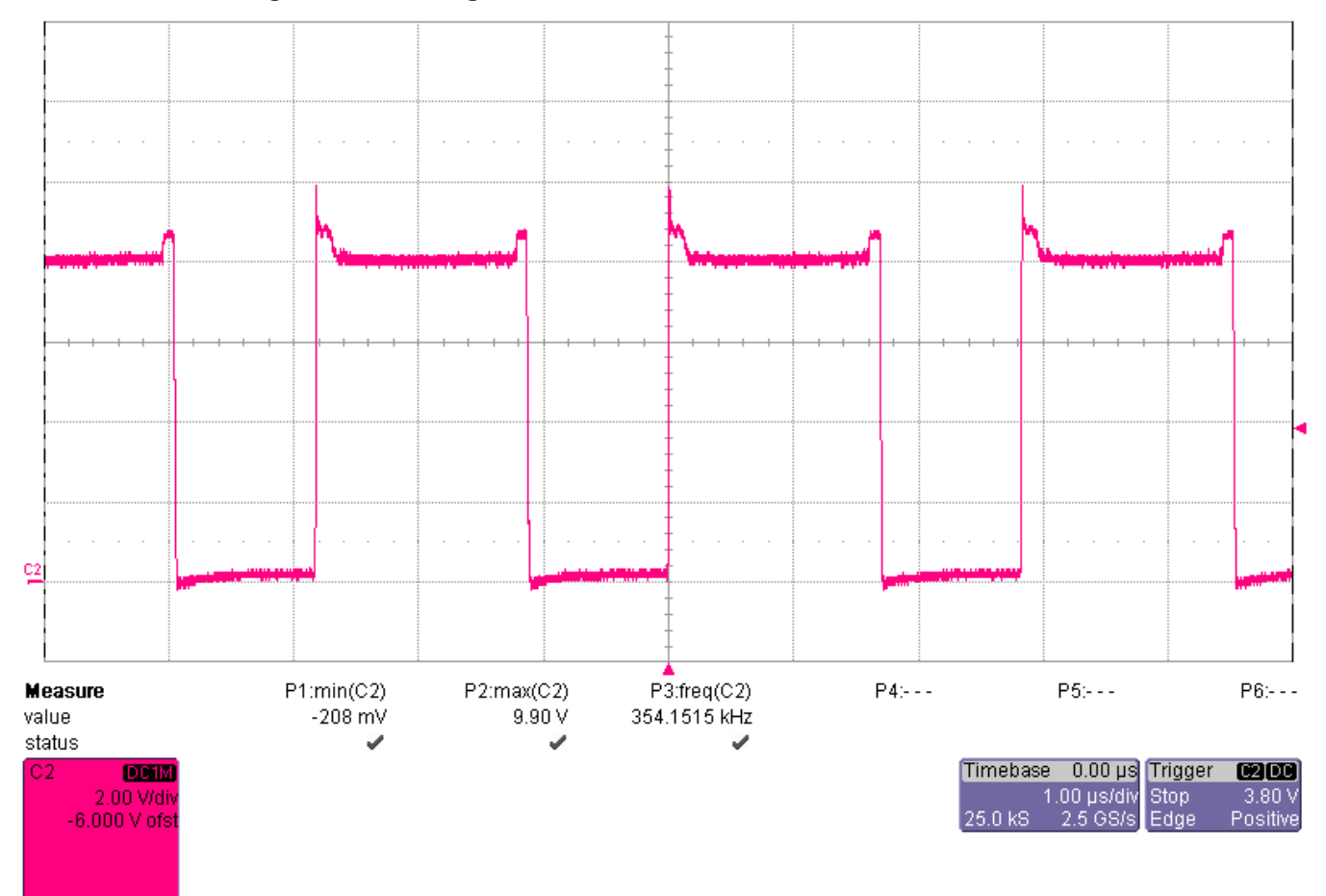

• Ch2: Switching node signal [scale: 2.0V/div, 1.0us/div]

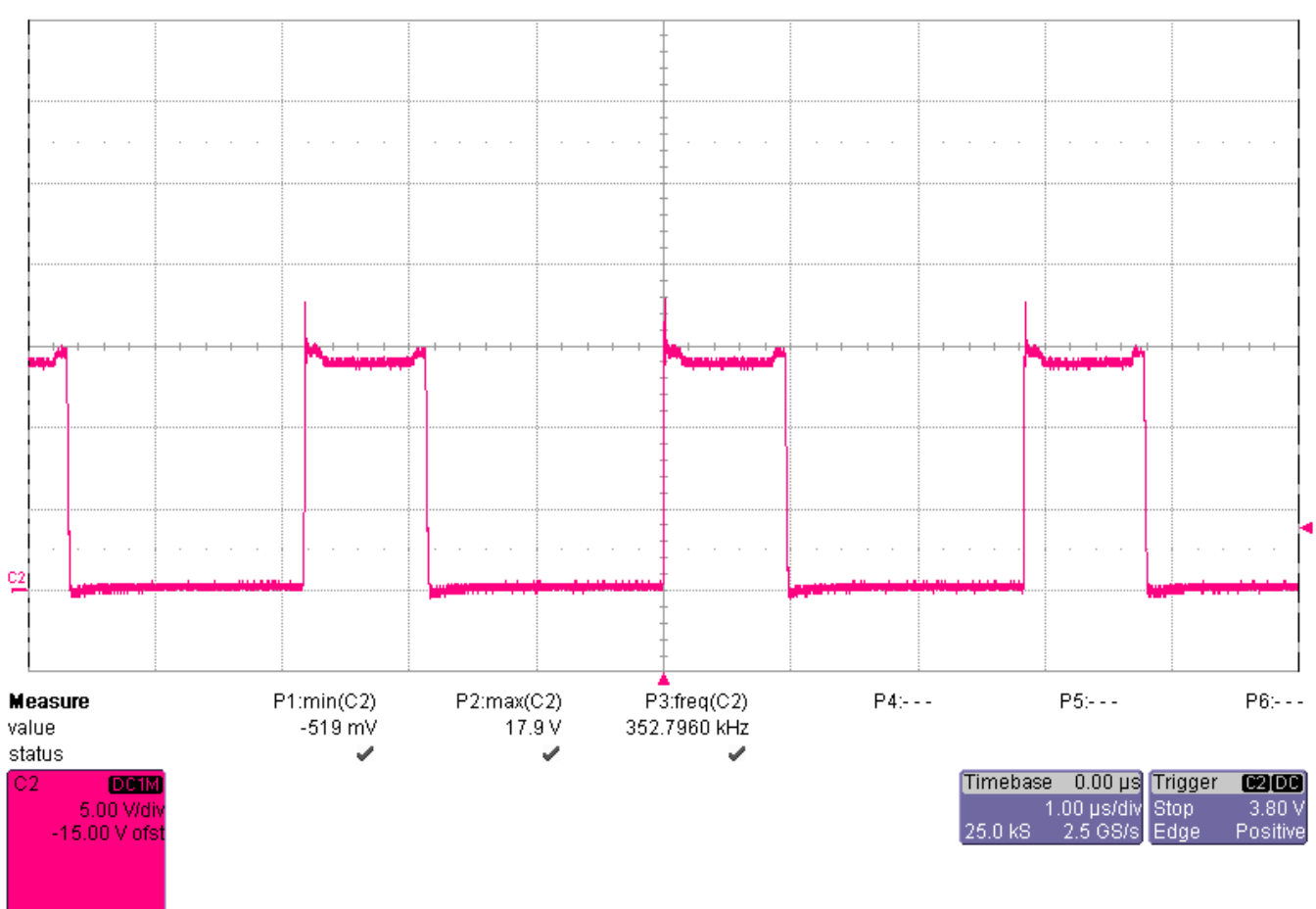

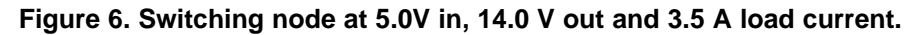

TEXAS<br>INSTRUMENTS

<sup>•</sup> Ch2: Switching node signal [scale: 5.0V/div, 1.0us/div]

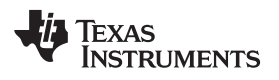

#### *3.2 Input Voltage Ripple*

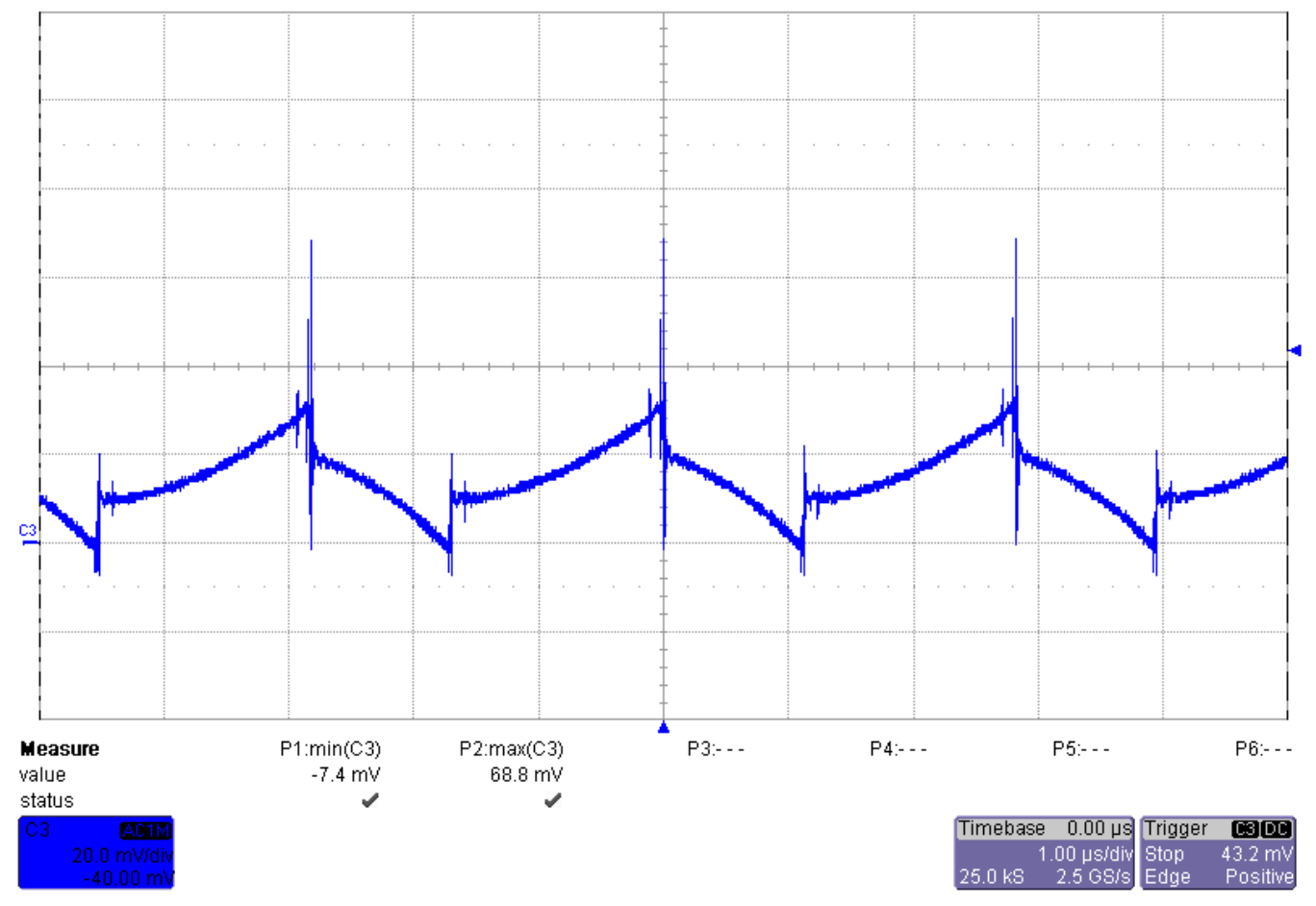

### **Figure 7. AC-coupled input voltage signal at 5.0 Vin, 8.0 V out and 3.5 A load current.**

• Ch3: 76.2mV peak-peak ripple [scale: 20.0mV/div, 1.0us/div]

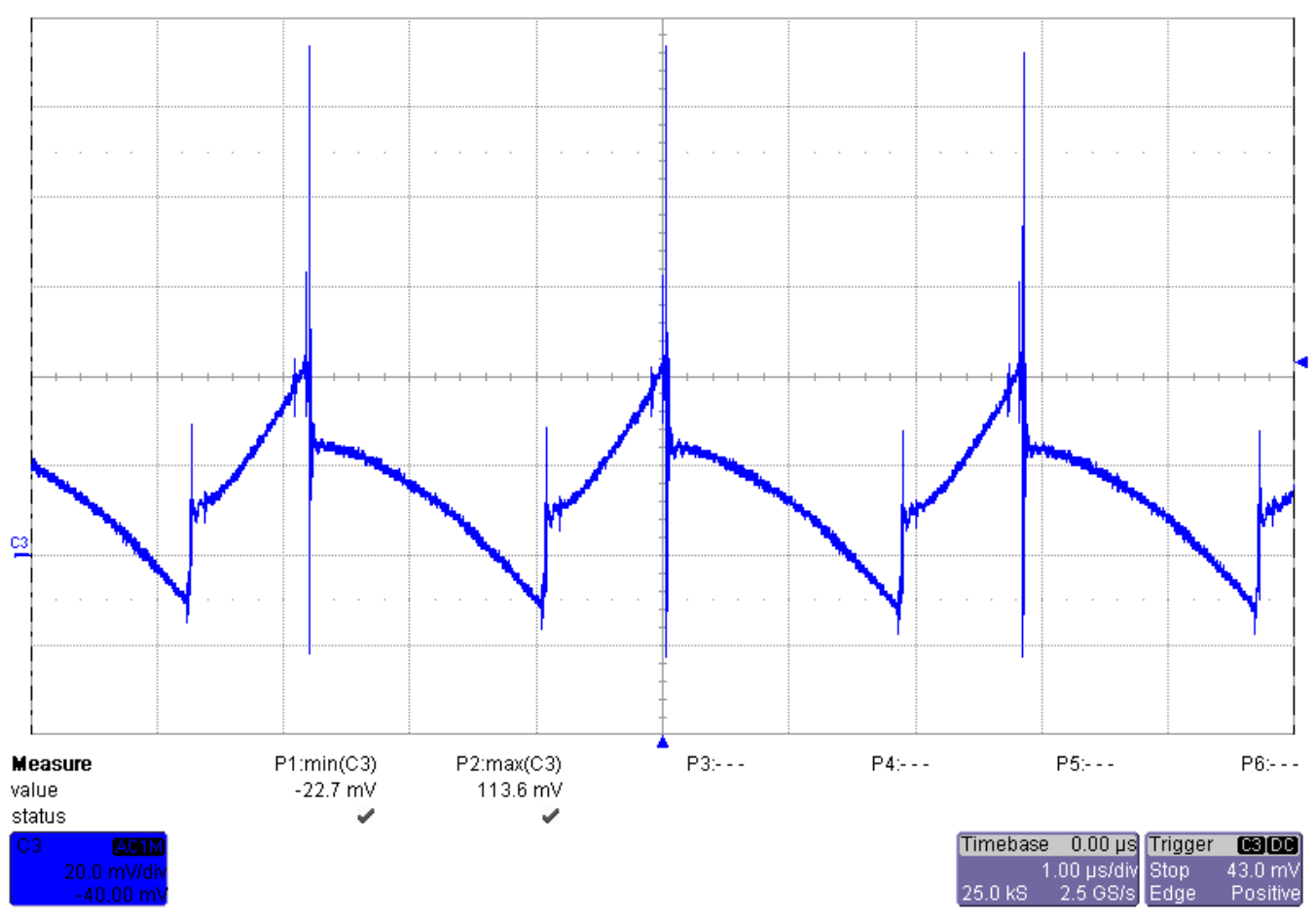

**Figure 8. AC-coupled input voltage signal at 5.0 Vin, 14.0 V out and 3.5 A load current.**

• Ch3: 136.3mV peak-peak ripple [scale: 20.0mV/div, 1.0us/div]

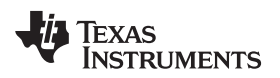

#### *3.3 Output Voltage Ripple*

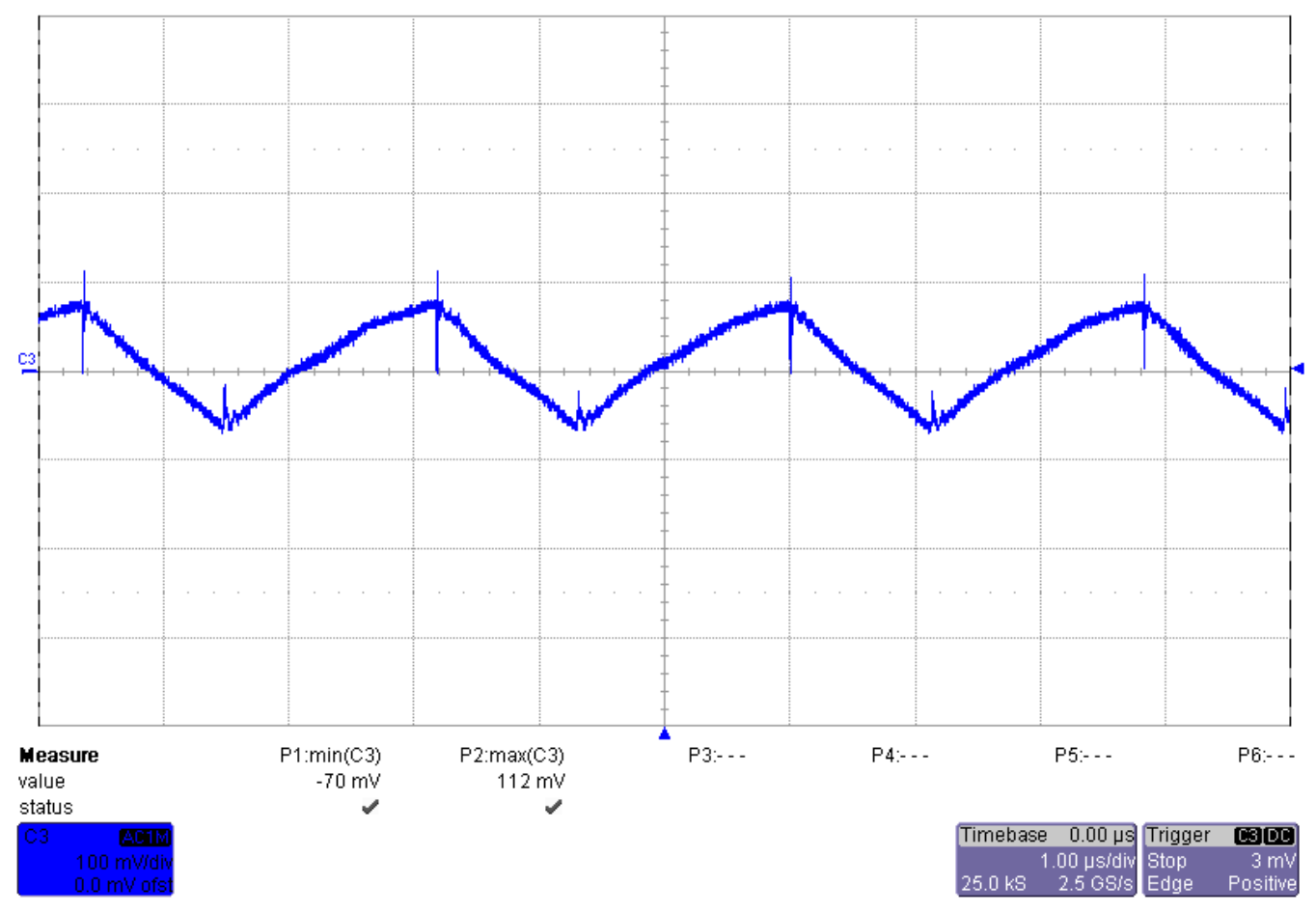

#### **Figure 9. AC-coupled output voltage signal at 5.0 Vin, 8.0 V out and 3.5 A load current.**

• Ch3: 182mV peak-peak ripple [scale: 100.0mV/div, 1.0us/div]

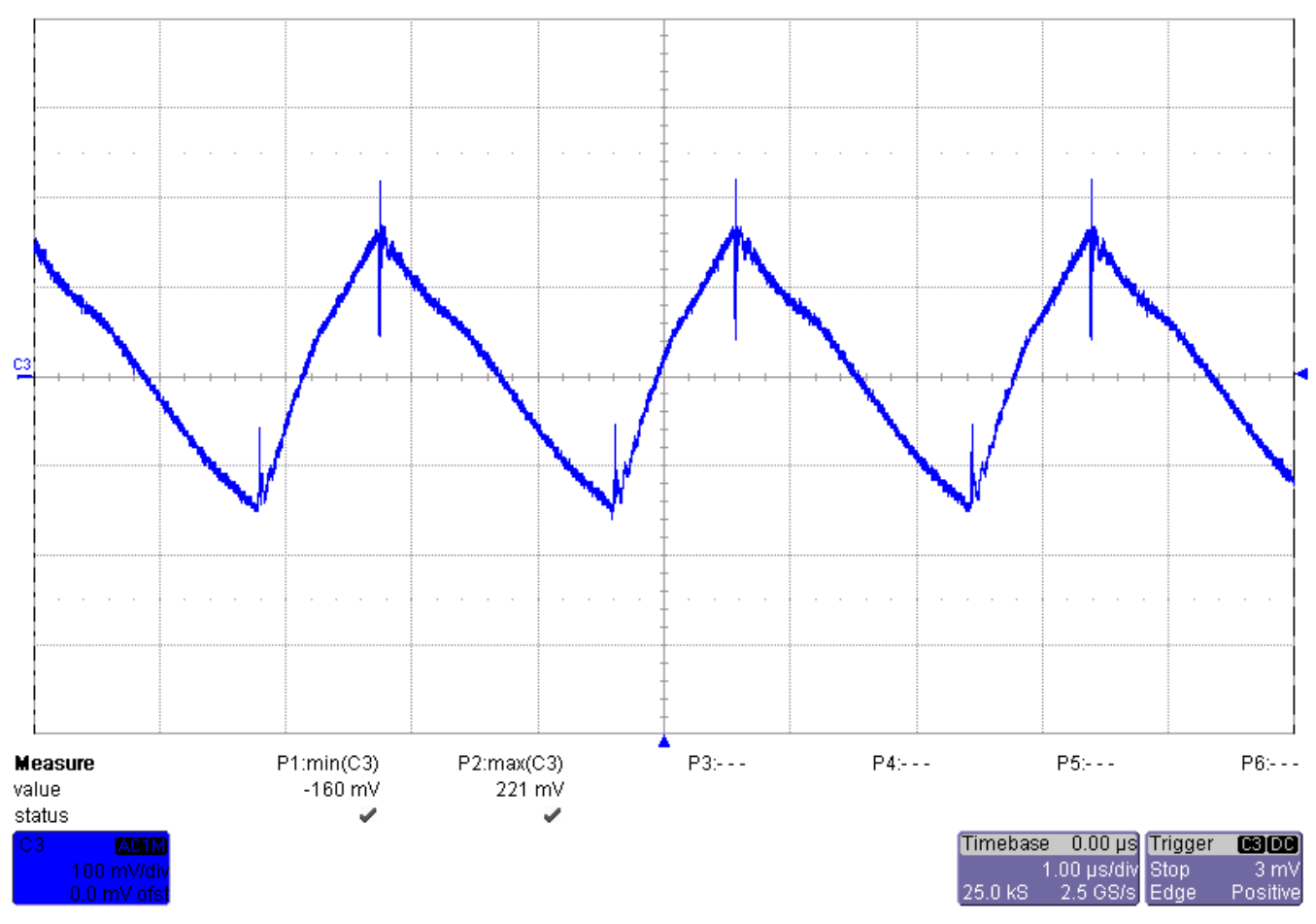

# **Figure 10. AC-coupled output voltage signal at 5.0 Vin, 14.0 V out and 3.5 A load current.**

• Ch3: 381mV peak-peak ripple [scale: 100.0mV/div, 1.0us/div]

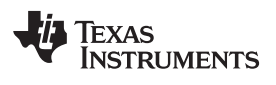

# *3.4 Bode Plot*

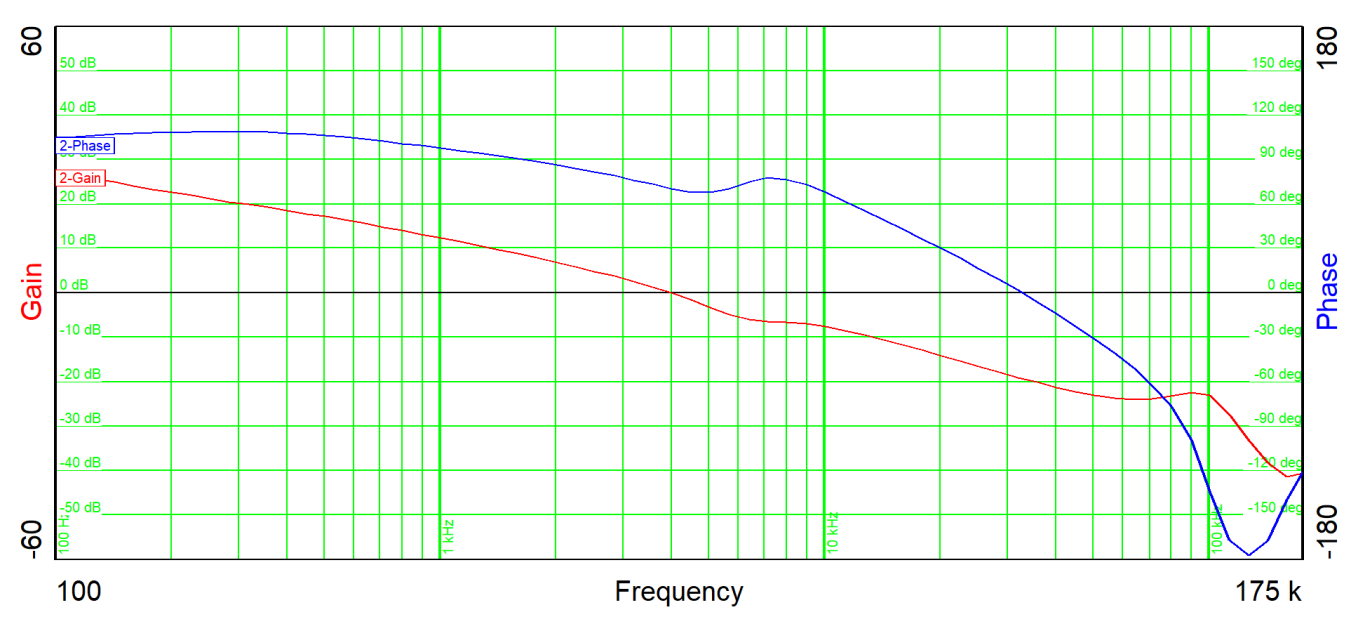

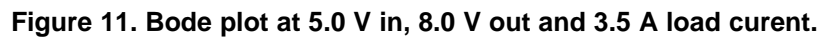

• 5.0V in, 3.5A load current: fco 3.97kHz, 70deg phase margin, -19dB gain margin

**Figure 12. Bode plot at 5.0 V in, 14.0 V out and 3.5 A load curent.**

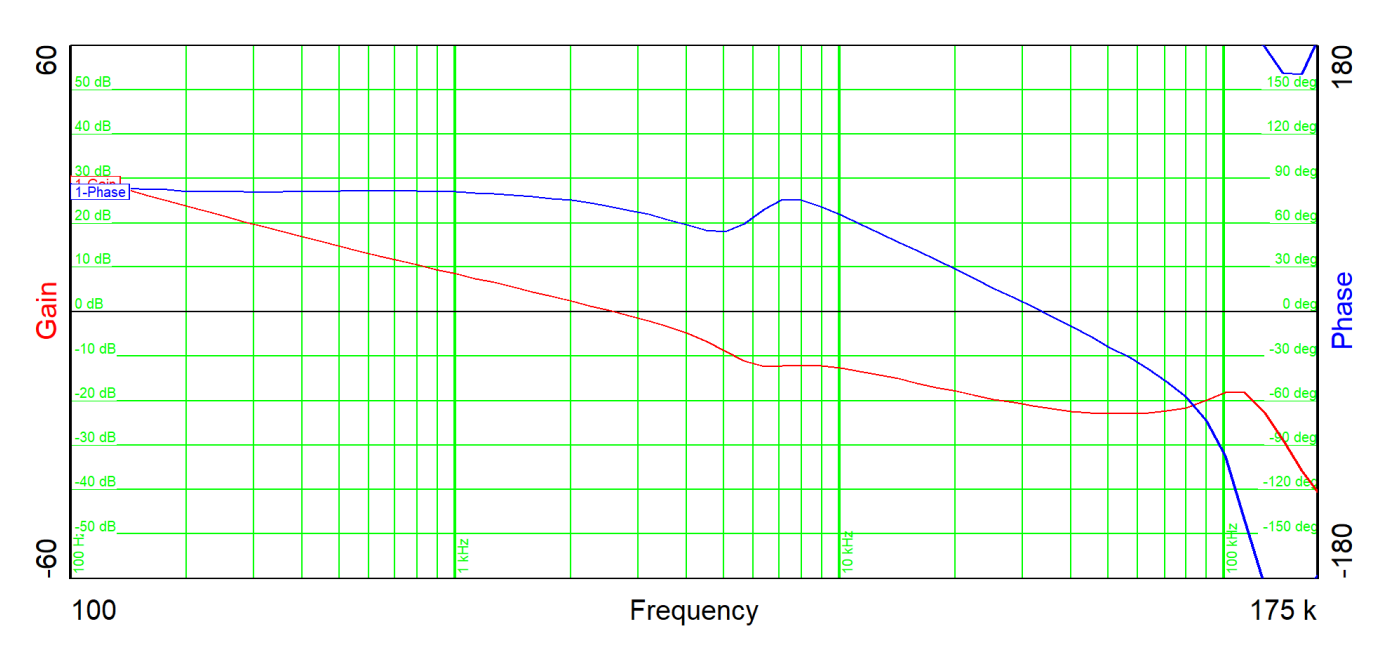

• 5.0V in, 3.5A load current: fco 2.59kHz, 70deg phase margin, -22dB gain margin

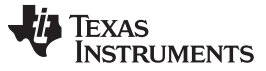

#### *3.5 Load Transients*

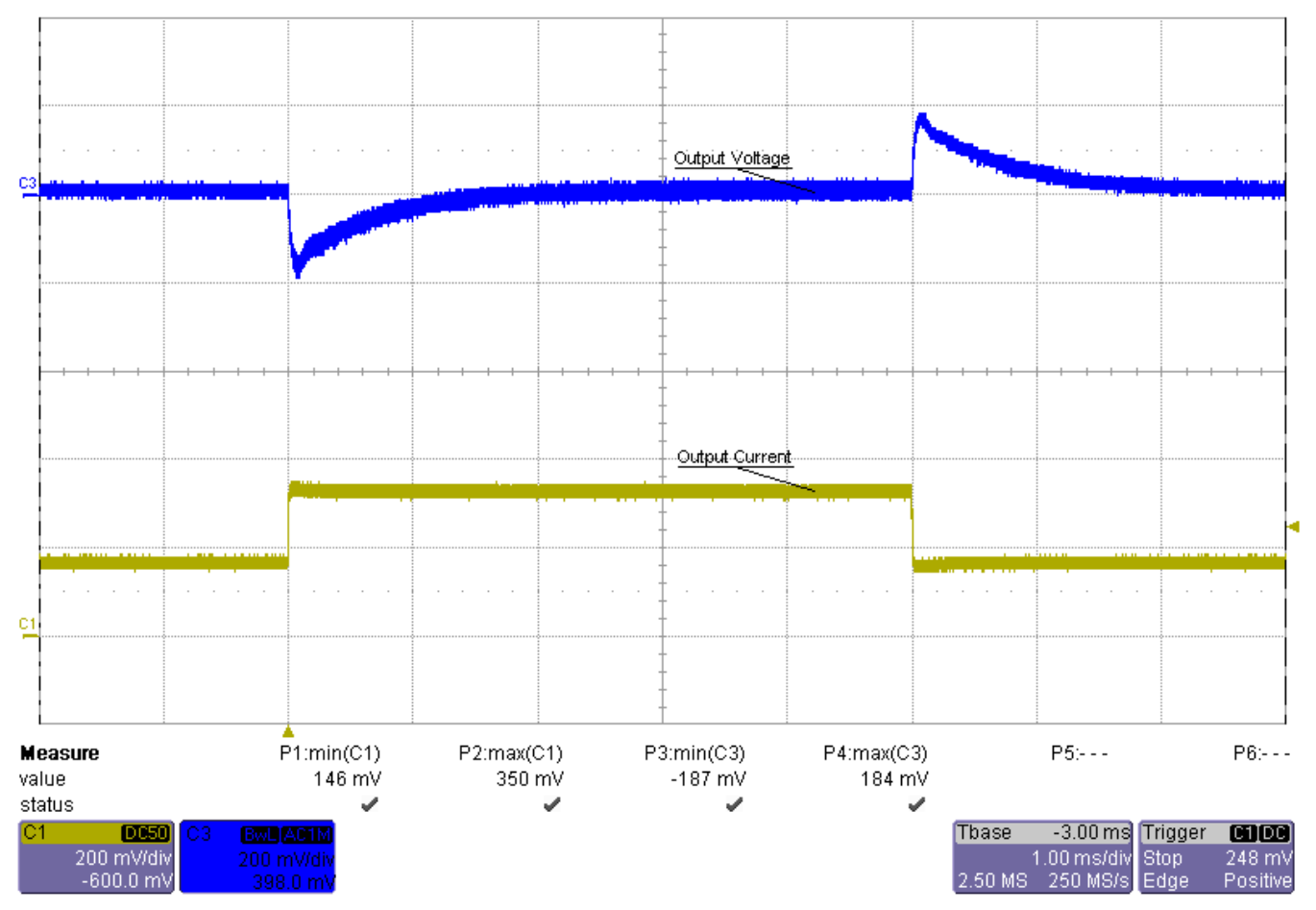

#### Figure 13. Load transient from 1.75 A to 3.5 A at 5.0 V in results in 187 mV (2.3%) undershoot and 184 mV **(2.3%) overshoot for the 8.0 V output.**

• Ch1: output current [scale: 2.0A/div, 1.0ms/div]

• Ch3: AC-coupled output voltage, bw limited (20MHz) [scale: 200mV/div, 1.0ms/div]

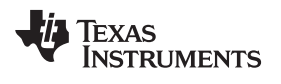

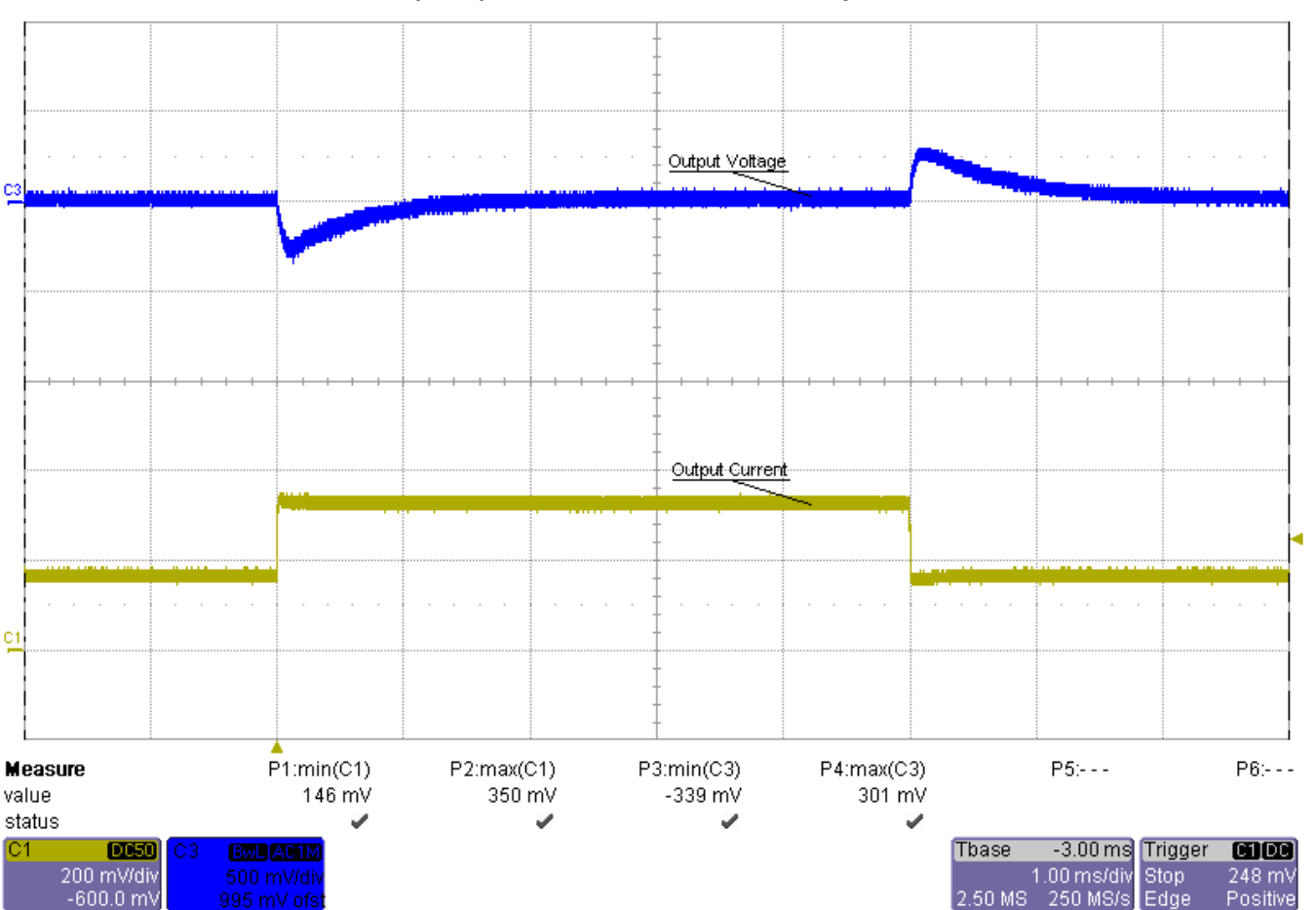

#### Figure 14. Load transient from 1.75 A to 3.5 A at 5.0 V in results in 339 mV (2.4%) undershoot and 301 mV **(2.2%) overshoot for the 14.0 V output.**

- Ch1: output current [scale: 2.0A/div, 1.0ms/div]
- Ch3: AC-coupled output voltage, bw limited (20MHz) [scale: 500mV/div, 1.0ms/div]

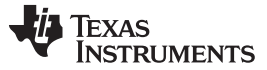

#### *3.6 Start-up Sequence*

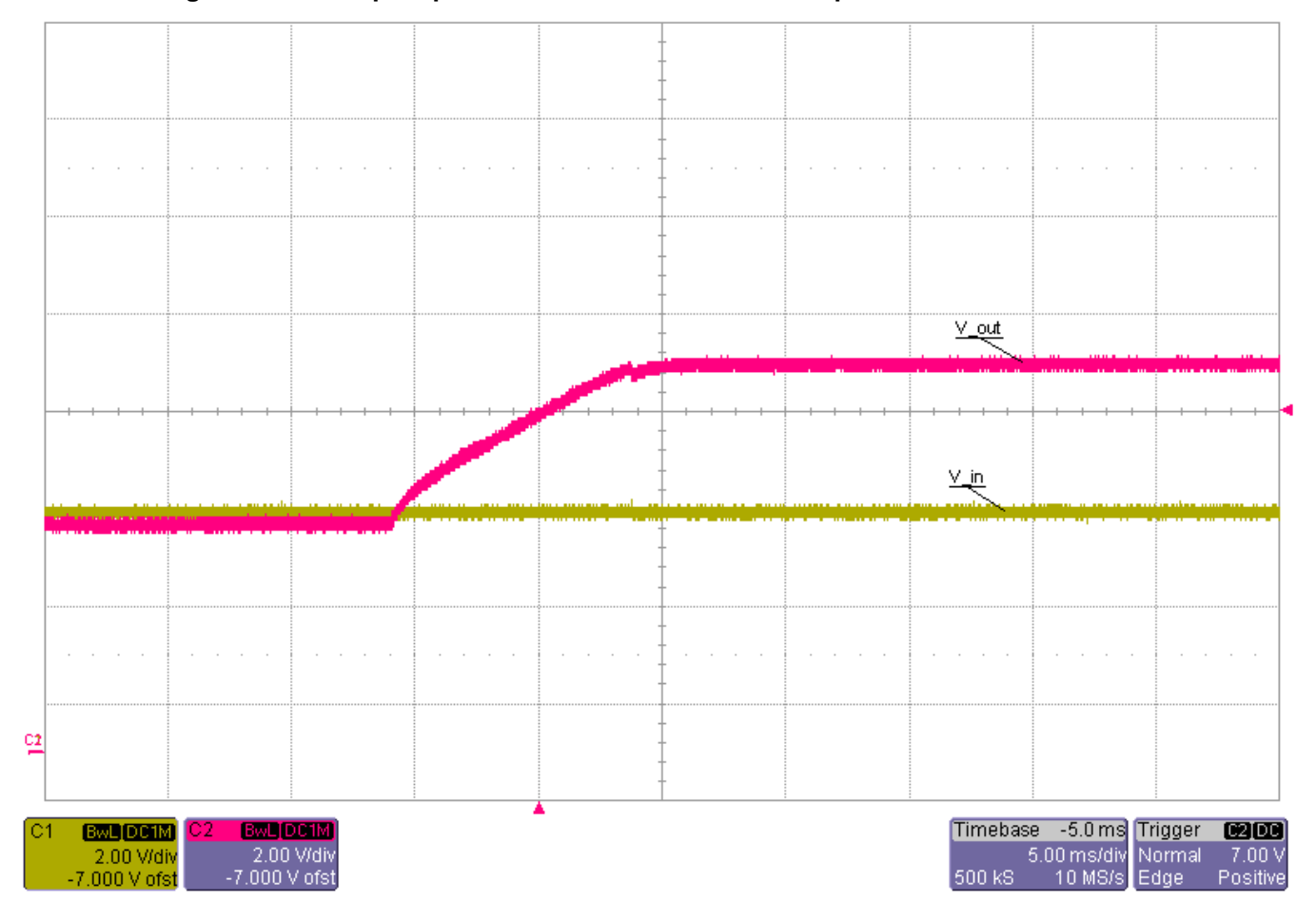

#### **Figure 15. Start-up sequence at 5.0 Vin for the 8.0 V output with no load attached.**

• Ch1: input voltage [scale: 2.0V/div, 5.0ms/div]

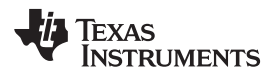

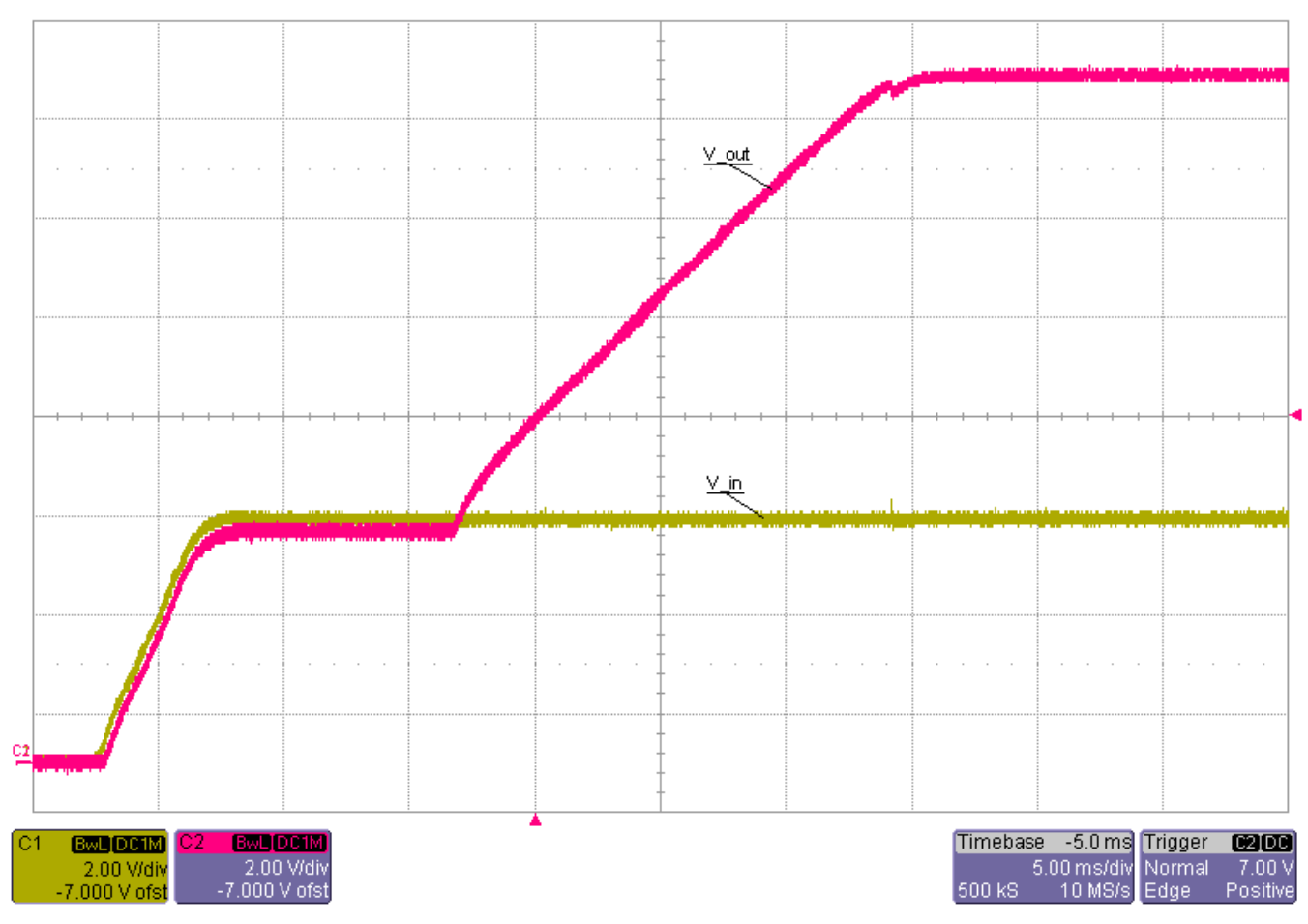

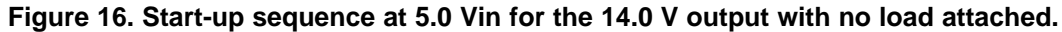

• Ch1: input voltage [scale: 2.0V/div, 5.0ms/div]

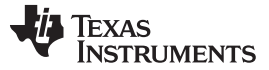

# *3.7 Undervoltage Protection*

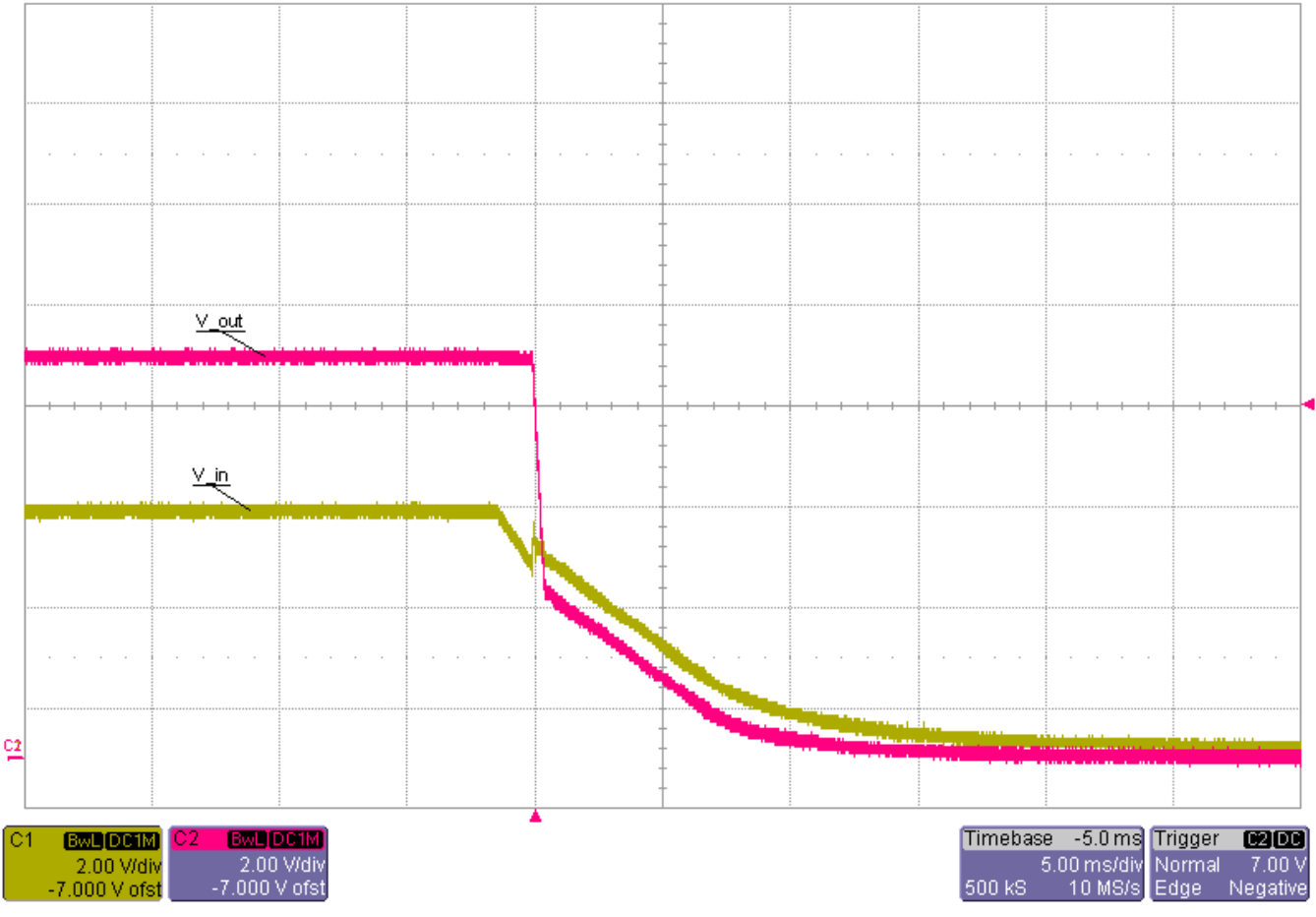

#### **Figure 17. Undervoltage protection for the 8.0 V output with a 3.5 A load attached.**

• Ch1: input voltage [scale: 2.0V/div, 5.0ms/div]

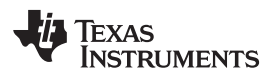

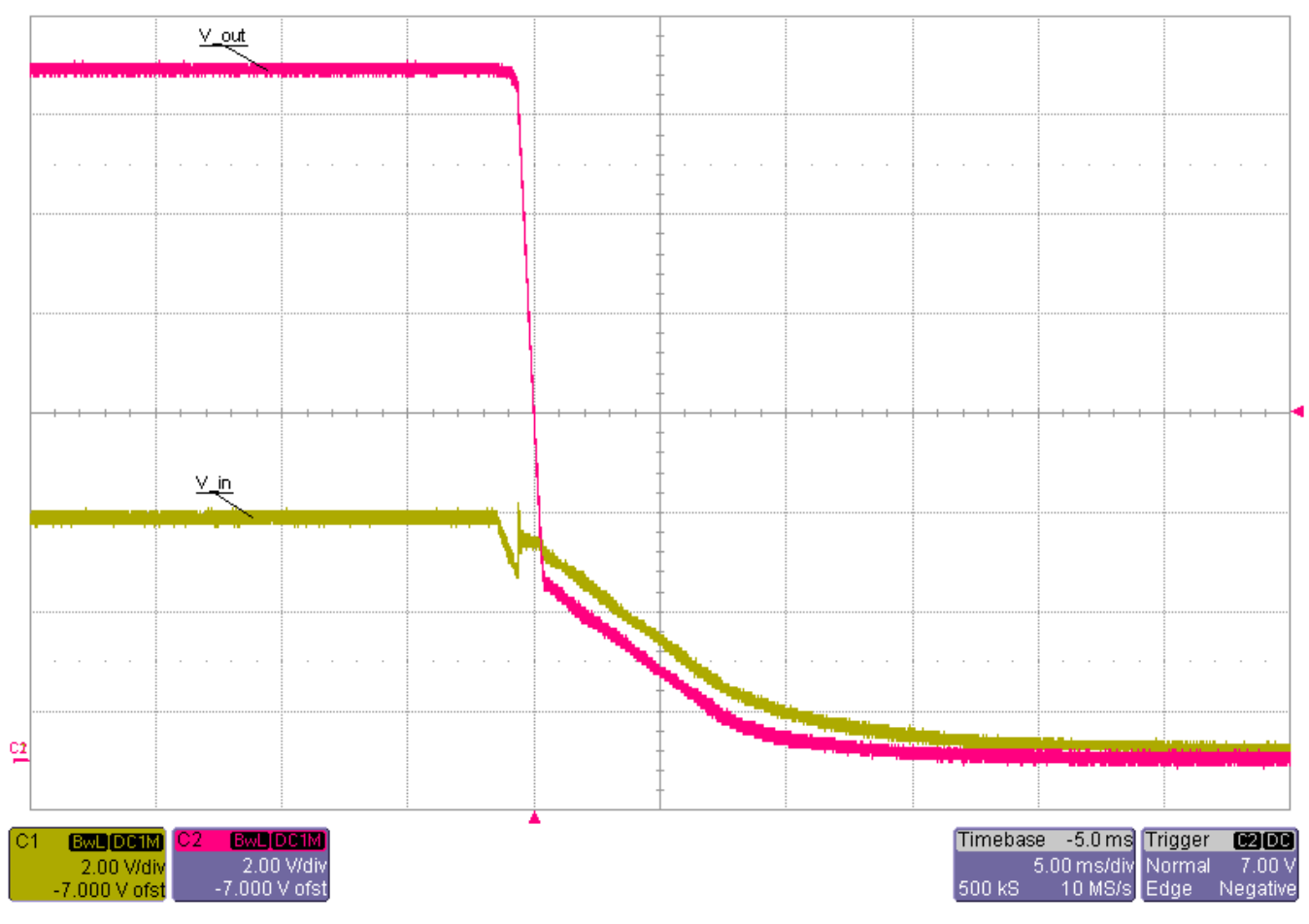

#### **Figure 18. Undervoltage protection for the 14.0 V output with a 3.5 A load attached.**

• Ch1: input voltage [scale: 2.0V/div, 5.0ms/div]

# **IMPORTANT NOTICE AND DISCLAIMER**

TI PROVIDES TECHNICAL AND RELIABILITY DATA (INCLUDING DATASHEETS), DESIGN RESOURCES (INCLUDING REFERENCE DESIGNS), APPLICATION OR OTHER DESIGN ADVICE, WEB TOOLS, SAFETY INFORMATION, AND OTHER RESOURCES "AS IS" AND WITH ALL FAULTS, AND DISCLAIMS ALL WARRANTIES, EXPRESS AND IMPLIED, INCLUDING WITHOUT LIMITATION ANY IMPLIED WARRANTIES OF MERCHANTABILITY, FITNESS FOR A PARTICULAR PURPOSE OR NON-INFRINGEMENT OF THIRD PARTY INTELLECTUAL PROPERTY RIGHTS.

These resources are intended for skilled developers designing with TI products. You are solely responsible for (1) selecting the appropriate TI products for your application, (2) designing, validating and testing your application, and (3) ensuring your application meets applicable standards, and any other safety, security, or other requirements. These resources are subject to change without notice. TI grants you permission to use these resources only for development of an application that uses the TI products described in the resource. Other reproduction and display of these resources is prohibited. No license is granted to any other TI intellectual property right or to any third party intellectual property right. TI disclaims responsibility for, and you will fully indemnify TI and its representatives against, any claims, damages, costs, losses, and liabilities arising out of your use of these resources.

TI's products are provided subject to TI's Terms of Sale [\(https:www.ti.com/legal/termsofsale.html\)](https://www.ti.com/legal/termsofsale.html) or other applicable terms available either on [ti.com](https://www.ti.com) or provided in conjunction with such TI products. TI's provision of these resources does not expand or otherwise alter TI's applicable warranties or warranty disclaimers for TI products.

> Mailing Address: Texas Instruments, Post Office Box 655303, Dallas, Texas 75265 Copyright © 2021, Texas Instruments Incorporated